# 1 Partie A — Sans calculatrice

# Exercice  $1$  — Fonctions (20 points)

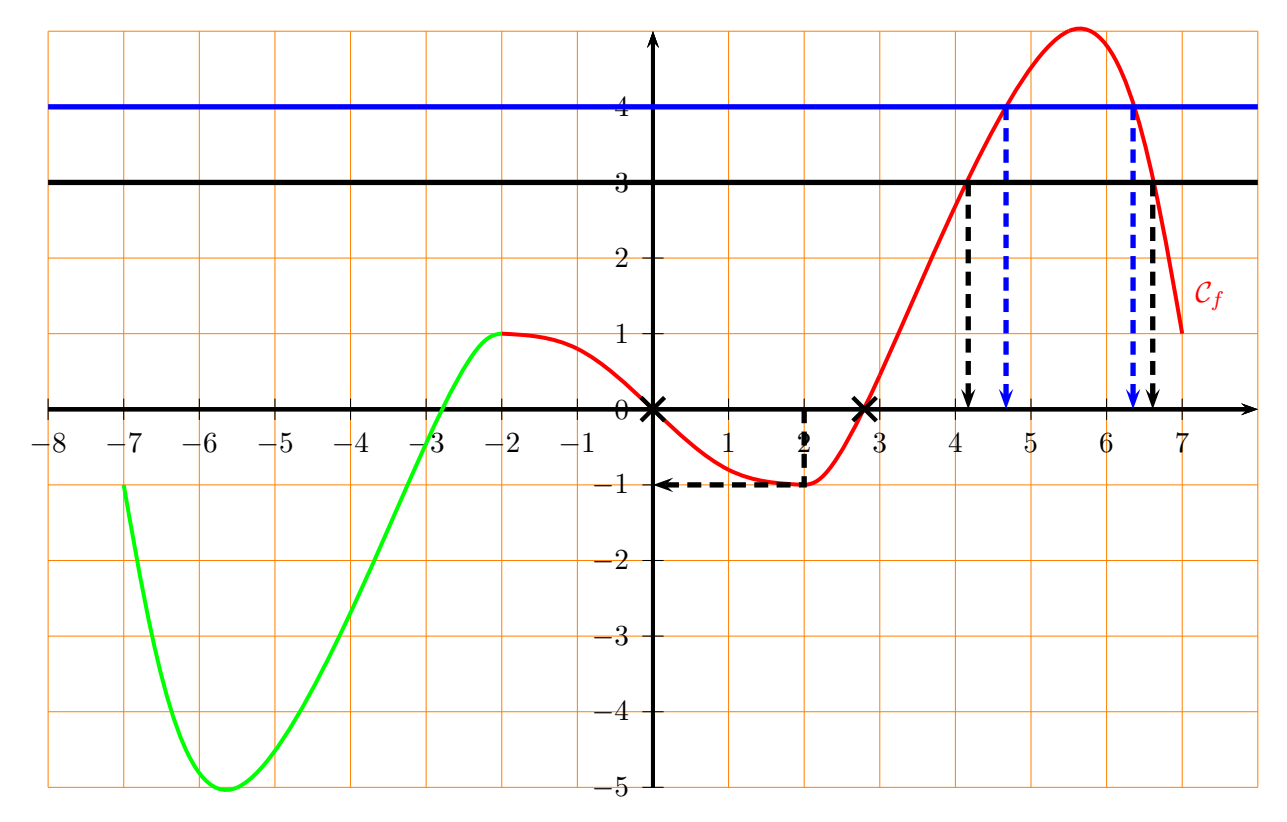

- 1. Lire graphiquement
	- (a) Le domaine de définition  $\mathcal{D}_f$  de f
	- (b) L'ensemble image de f
	- (c) L'ensemble des racines de f
	- (d) La valeur de  $f(2)$
	- (e) Les solutions de l'équation  $f(x) = 4$
- 2. Résoudre graphiquement :
	- (a)  $f(x) > 0$
	- (b)  $f(x) < 3$
- 3. Sur quel(s) intervalle(s) la fonction  $f$  est-elle croissante ?
- 4. Peut-on continuer le graphique de f pour obtenir une fonction impaire sur [−7; 7] ? Justifier, et tracez si possible.
- 1. (a) On lit  $\mathcal{D}_f = [-2, 7]$ , car la courbe démarre à  $x = -2$  et finit à  $x = 7$ .
	- (b) L'ensemble image de f est  $[-1, 5]$ , car il y a des points sur la courbe de  $y = -1$  à  $y = 5$ .
	- (c) Les racines de f se lisent comme l'intersection de la courbe avec l'axe des abscisses (c'est là où  $f(x) = 0$ , voir les croix). On lit  $S = \{0, 2, 8\}$ .
	- (d) On lit  $f(2) = -1$  (voir les traits de construction noirs pointillés).
- (e) On lit  $S = \{4, 7, 6, 4\}$  (voir les traits de construction bleus).
- 2. (a) Pour résoudre  $f(x) > 0$ , il faut regarder où la courbe est au-dessus de l'axe des abscisses.  $S = [-2; 0[ \cup [2, 8; 7])]$ 
	- (b) Pour résoudre  $f(x) < 3$ , il faut regarder où la courbe est en-dessous de la droite d'équation  $y = 3$  (voir les traits de construction noirs).  $S = [-2, 4, 2] \cup [6, 6; 7]$
- 3. La fonction est croissante sur l'intervalle  $[2; 5, 5]$ , car la courbe monte de  $x = 2$  à  $x = 5, 5$ .
- 4. Oui , il est possible de continuer le graphique de f pour obtenir une fonction impaire sur  $[-7, 7]$ , car la courbe passe par O et le morceau de courbe dans les x négatifs  $([-2, 0])$  est bien symétrique par rapport à O du morceau de courbe correspondant dans les x positifs  $([0; 2])$ . Il suffit donc de continuer de dessiner la symétrie pour les x dans [−7; −2] (ce qu'on a fait en vert).

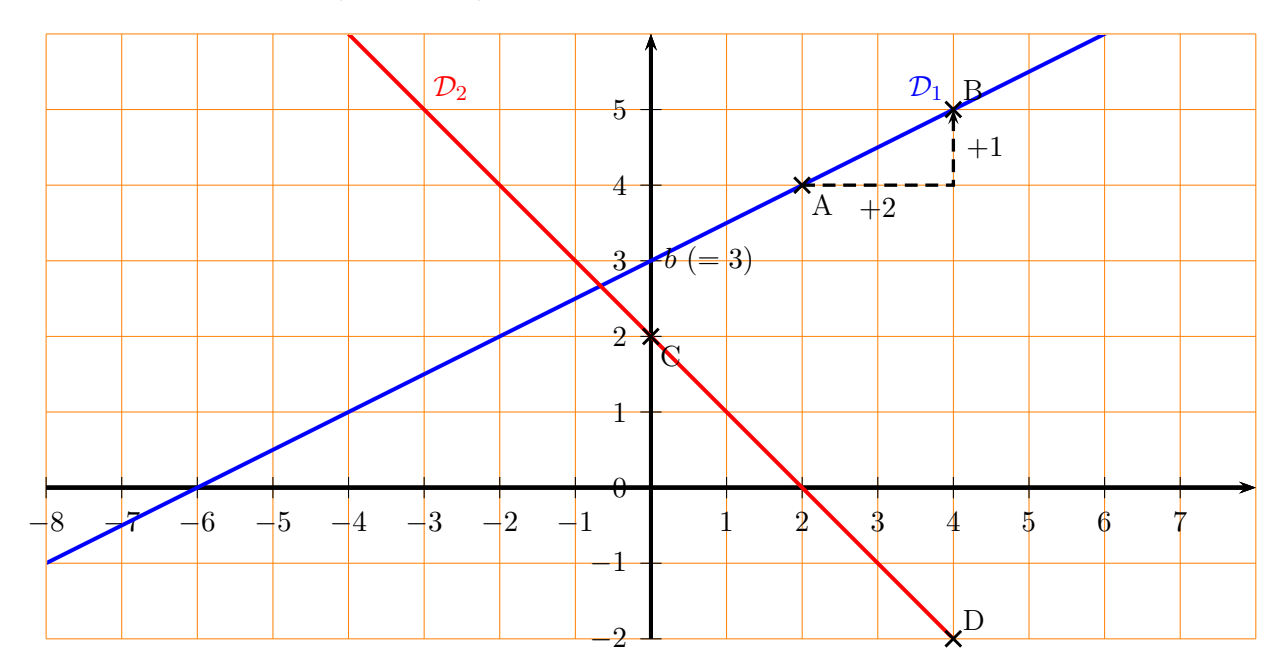

Exercice  $2$  — Droites (12 points)

- 1. Donner l'équation de la droite  $\mathcal{D}_1$ .
- 2. Tracer dans le même graphique la droite  $\mathcal{D}_2$  d'équation  $y = -x + 2$ .
- 3. Écrire l'équation de la droite  $\mathcal{D}_3$  parallèle à l'axe  $(Ox)$  et passant par le point  $(-3, -2)$ .
- 4. On considère maintenant une droite  $\mathcal{D}_4$  parallèle à la droite  $\mathcal{D}_2$ .
	- (a) Quel est son coefficient directeur ?
	- (b) D4 passe par l'origine des axes. Quelle est son équation ?
- 1. Avec les points A et B sur le graphique, on lit le coefficient directeur  $a = \frac{\Delta y}{\Delta}$  $\frac{\Delta y}{\Delta x} = \frac{1}{2}$ 2 et l'ordonnée à l'origine  $b = 3$  donc l'équation de la droite est  $y = 0, 5x + 3$
- 2. Pour tracer une droite, on a besoin de deux points. On peut prendre  $x = 0$ , cela donne  $y = 2$ (donc le point  $C(0, 2)$ ) et  $x = 4$ , cela donne  $y = -2$  (donc le point  $D(4, -2)$ ).
- 3. Une droite parallèle à  $O(x)$  a pour coefficient directeur  $a = 0$ , son équation est donc de type  $y = b$ . Si elle passe par le point  $(-3, -2)$ , on peut donc remplacer y par l'ordonnée de ce point, et on obtient  $-2 = b$ . L'équation de  $\mathcal{D}_3$  est donc  $|y = -2|$ .
- 4. (a) Deux droites parallèles ont le même coefficient directeur, c'est donc  $|-1|$ 
	- (b) L'équation de la droite  $\mathcal{D}_4$  est donc de type  $y = -x + b$ . Si elle passe par le point  $(0, 0)$ , on peut donc remplacer x et y par les coordonnées de ce point, et on obtient  $0 = -0 + b$  donc  $b = 0$ . L'équation de  $\mathcal{D}_4$  est donc  $|y = -x|$

#### Exercice  $3$  — Suites (8 points)

Soit u une suite arithmétique de premier terme  $u_0 = -3$  et de raison  $d = 0.5$ .

- 1. Calculez  $u_1$  et  $u_2$ .
- 2. Donnez l'expression  $u_n$  en fonction de n.
- 3. En déduire  $u_{20}$ .
- 4. Pour quelles valeurs de n a-t-on  $u_n > 4$  ?
- 1. La suite est arithmétique donc pour passer de  $u_0$  à  $u_1$  on ajoute la raison  $d = 0, 5$ . Ainsi  $u_1 = u_0 + 0, 5 = -3 + 0, 5 = -2, 5$ . Idem, pour passer de  $u_1$  à  $u_2$  on ajoute la raison  $d = 0, 5$ . Ainsi  $u_2 = u_1 + 0, 5 = -2, 5 + 0, 5 = -2$ .
- 2. Le formulaire nous donne, si on l'avait oubliée, la formule  $u_n = u_0 + n \times d$ . Ce qui nous donne, ici,  $u_n = -3 + 0, 5n$
- 3. On en déduit la valeur de  $u_{20}$  en remplaçant n par  $20 : u_{20} = -3 + 0, 5 \times 20 = -3 + 10 = |7|$
- 4. On nous demande de résoudre  $u_n > 4$ .

 $u_n > 4$  $-3 + 0, 5n > 4$  $0, 5n > 7$  $n > 14$ On remplace par l'expression de  $u_n$  $+3$  $\div 0, 5$ 

Ainsi, c'est le cas pour les valeurs de  $n$  qui sont strictement plus grandes que 14, c'est-à-dire  $\{15; 16; 17; 18; \dots\}.$ 

# 2 Partie B — Avec calculatrice

## Exercice  $1 -$  Fréquences (16 points)

Un grand distributeur de jouets reçoit son stock d'un fournisseur possédant trois ateliers A, B et C. Les jouets sont contrôlés pour vérifier s'ils sont conformes aux normes de l'Union Européenne.

Sur un échantillon de 2 000 jouets de la livraison, on a :

- 8,4\% des jouets ne sont pas conformes;
- 45% des jouets proviennent de l'atelier B;
- parmi les jouets provenant de l'atelier B, 6% ne sont pas conformes;
- 25% des jouets non conformes proviennent de l'atelier A;
- 264 jouets provenant de l'atelier C sont conformes.
- 1. Compléter le tableau.
- 2. Dans cet échantillon, quelle est la fréquence des jouets conformes ?
- 3. Dans cet échantillon, quelle est la fréquence des jouets provenant d'un atelier différent de A ?
- 4. Parmi les jouets provenant de l'atelier A, quelle est la fréquence des jouets conformes ?
- 5. Parmi les jouets non conformes, quelle est la fréquence des jouets provenant de l'atelier A ?
- 1. Mise en mathématiques de l'énoncé.
	- 8,4\% des jouets ne sont pas conformes :  $8,4\% \times 2000 = 168$ ;
	- 45% des jouets proviennent de l'atelier B :  $45\% \times 2000 = 900$ ;
	- parmi les jouets provenant de l'atelier B,  $6\%$  ne sont pas conformes :  $6\% \times 900 = 54$ ;
	- 25% des jouets non conformes proviennent de l'atelier A :  $25\% \times 168 = 42$ ;
	- 264 jouets provenant de l'atelier C sont conformes.
	- On remplit le reste par déduction.

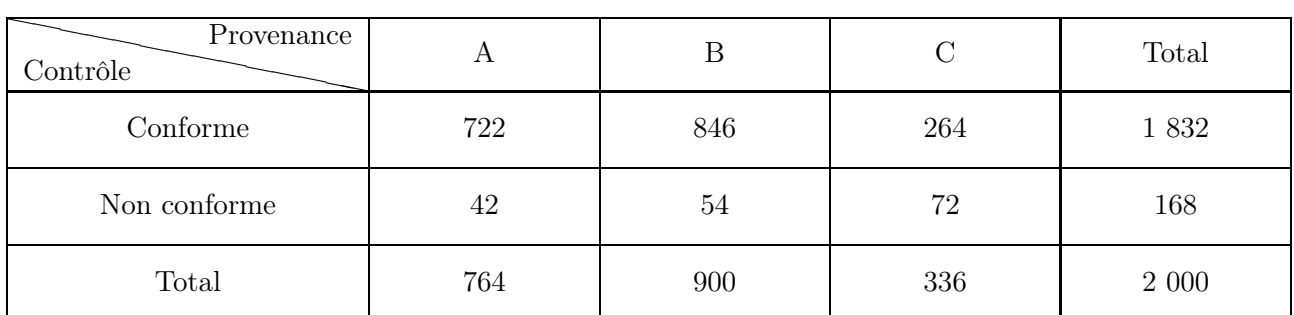

2. La fréquence des jouets conformes est de 
$$
\frac{\text{effectif}(\text{conformes})}{\text{effectif total}} = \frac{1\ 832}{2\ 000} = 0,916.
$$

- 3. La fréquence des jouets provenant d'un atelier différent de A est de :  $\frac{\text{effectif(B)} + \text{effectif(C)}}{\text{effectif total}} = \frac{1\ 236}{2\ 000}$  $\frac{1}{2} \frac{200}{000} = 0,618.$
- 4. La fréquence des jouets conformes parmi les jouets provenant de l'atelier A est de :  $\frac{\text{effectif}((\text{conforms}) \text{ et } (A))}{\text{effectif}(A)} = \frac{722}{764}$  $\frac{.22}{764} \approx 0,95.$
- 5. La fréquence des jouets provenant de l'atelier A parmi les jouets non conformes est de :  $\frac{\text{effectif}((A) \text{ et (non conformes)})}{\text{effectif}(\text{non conformes})} = \frac{42}{168}$  $\frac{12}{168} = 0, 25.$

#### Exercice  $2$  — Fonctions (14 points)

Dans une usine de sucreries, la production journalière de chocolat est comprise entre 0 et 90 kilogrammes. Pour tout réel x dans  $[0; 90]$ , on note  $c(x)$  le coût de production, en euros, de x kilogrammes de chocolat. La fonction  $c$  est définie sur l'intervalle  $[0, 90]$ , et son expression est :

$$
c(x) = 0,05x^2 + 1,2x + 60
$$

Un kilogramme de chocolat produit est vendu  $66$ . La fonction r, exprimant la recette en euros pour x kilogrammes vendus, est donc définie sur l'intervalle  $[0, 90]$  par  $r(x) = 6x$ .

1. Le bénéfice d'une entreprise correspond à ce qu'elle gagne moins ce qu'elle dépense. Montrer que le bénéfice  $b(x)$  réalisé par l'usine pour la production et la vente journalières de x kilogrammes de chocolat, pour  $x$  dans l'intervalle  $[0; 90]$ , est donné par :

$$
b(x) = -0,05x^2 + 4,8x - 60
$$

- 2. Résoudre à la calculatrice l'inéquation  $b(x) \geq 0$ .
- 3. Pour quelles quantités de production l'entreprise perd-elle de l'argent ?

La courbe  $C$ , représentative dans un repère orthogonal de la fonction coût de production  $c$ , est donnée sur le graphique suivant.

- 4. Tracer la fonction  $r$  sur le même graphique.
- 5. Vérifier graphiquement la réponse à la question 2) en expliquant.
- 1. Le bénéfice  $b(x)$  se calcule donc par  $b(x) = r(x) c(x) = 6x (0, 05x^2 + 1, 2x + 60) =$  $6x - 0,05x^2 - 1,2x - 60 = -0,05x^2 + 4,8x - 60.$
- 2. On tape à la calculatrice :

 $b(x) := -0, 05x^2 + 4, 8x - 60$ 

 $solve(b(x) \geq 0, x)$ 

La calculatrice affiche  $14.7735 \le x \le 81.2265$ , il s'agit donc de  $S = [14, 77; 81, 23]$ 

- 3. L'entreprise perd de l'argent quand son bénéfice est négatif, c'est donc le contraire de la question précédente : lorsque la production, en kg, est dans  $[(0; 14, 77] \cup [81, 23; 90]$
- 4. La fonction r est une fonction linéaire, sa représentation est donc une droite, il suffit de calculer deux points. Par exemple  $r(0) = 6 \times 0 = 0$  et  $r(10) = 6 \times 10 = 60$ .
- 5. Résoudre graphiquement  $b(x) \geq 0$ , c'est regarder où les recettes sont plus grandes que les coûts. Il faut donc regarder où la courbe des recettes (en rouge) est au-dessus de la courbe des coûts (en bleu). Les traits de construction permettent bien de retrouver  $S = [14, 77; 81, 23]$ .

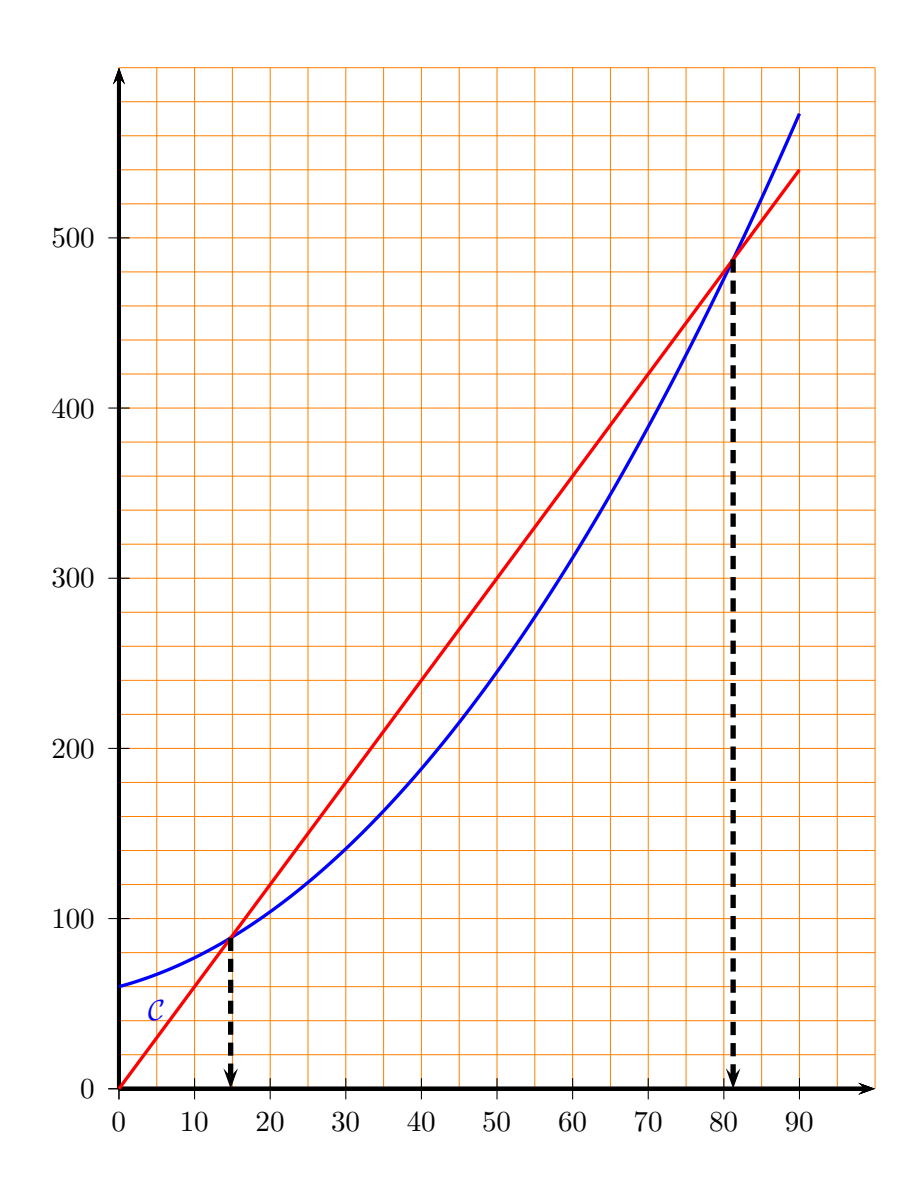

### Exercice  $3 -$  Taux d'évolution (15 points)

Le tableau ci-dessous retrace, entre 2010 et 2017, l'évolution du prix moyen d'une bande dessinée.

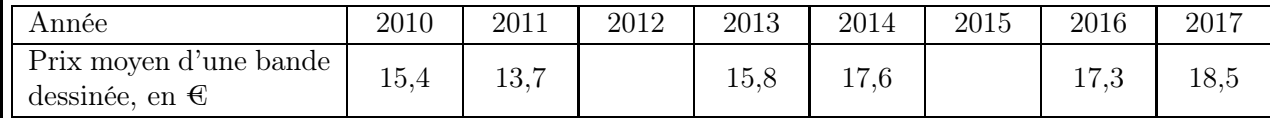

Les prix seront arrondis au dixième d'euro et les taux seront arrondis au dixième de pourcent.

- 1. Retrouver le prix moyen d'une bande dessinée en 2012, sachant que ce prix a augmenté de 2,5 % entre 2011 et 2012.
- 2. Retrouver le prix moyen d'une bande dessinée en 2015, sachant que ce prix a baissé de 3 % entre 2015 et 2016.
- 3. Calculer le taux d'évolution entre 2010 et 2017.
- 4. En déduire le taux d'évolution annuel moyen entre 2010 et 2017.
- 5. Si on remonte plus loin dans le temps, entre 1980 et 2010, le prix a été multiplié par 2,3. Quel a été le taux d'évolution entre 1980 et 2010 ?

On n'aura, bien sûr, pas oublié de lire que "Les prix seront arrondis au dixième d'euro et les taux seront arrondis au dixième de pourcent."

1. On connait le prix en 2011 (13,7€) ainsi que le taux d'évolution entre 2011 et 2012 (+2,5%). Donc le coefficient multiplicateur entre les deux valeurs est de  $1 + \tan x = 1 + 2,5\% = 1,025$ . On peut faire le schéma suivant :

$$
\begin{array}{c}\n \times 1,025 \\
\hline\n 13,76\n \end{array}
$$
  $\text{pix}_{2012}$ 

On en déduit donc prix<sub>2012</sub> = 13, 7€ × 1, 025 ≈ 14, 0€

2. On connait le prix en 2016 (17,3€) ainsi que le taux d'évolution entre 2015 et 2016 (-3%). Donc le coefficient multiplicateur entre les deux valeurs est de  $1 + \tan x = 1 - 3\% = 0.97$ . On peut faire le schéma suivant :

$$
\overbrace{ \text{priv}_{2015} }^{\times 0,97}
$$

On en déduit donc prix<sub>2015</sub> =  $\frac{17,36}{0.07}$  $\frac{0,98}{0,97} \approx 17,86$ 

- 3. Le taux d'évolution se calcule par  $\frac{v_F v_I}{r}$  $\frac{v_I}{v_I}$ . Entre 2010 et 2017, cela donne donc :  $\text{prix}_{2017} - \text{prix}_{2010}$  $\frac{\text{pix}}{\text{priv}_{2010}} = \frac{18, 5 - 15, 4}{15, 4}$  $\frac{15,4}{15,4} \approx 0,201 \text{ soit } 20,1\%$
- 4. Soit t le taux d'évolution annuel moyen.

$$
\times (1+t) \times (1+t) \times (1+t) \times (1+t) \times (1+t) \times (1+t) \times (1+t)
$$
  
2010  
2011  
2012  
2013  
2014  
2015  
2016  
2017

Entre 2010 et 2017, il y a eu sept évolutions, le prix a été multipliée par  $(1 + t)^7$ . D'après la question précédente, le coefficient multiplicateur global est 1, 201 (1, 201298701 si on veut garder la valeur la plus exacte possible).

Donc  $(1 + t)^7 = 1,201$ .

On peut taper  $solve((1 + t)^7 = 1.201, t)$  ou bien on peut résoudre à la main. C'est équivalent à  $1 + t = 1,201^{\frac{1}{7}}$ .

En enlevant 1 de chaque côté, cela donne  $t = 1,201^{\frac{1}{7}} - 1 \approx 0,027$ .

Le taux d'évolution annuel moyen est environ de  $\sqrt{2,7\%}$ 

5. Si le coefficient multiplicateur est de 2,3, c'est que le taux est de 1,3, c'est-à-dire 130  $\%$ 

## Exercice  $4$  — Suites (15 points)

Pour se remettre en forme après le confinement, une personne décide de se mettre à des exercices de gymnastique. Lors des 15 premiers jours de son entraînement, voici le programme :

- le jour où elle décide de démarrer les exercices, 10 minutes d'exercices de gymnastique
- d'une journée à la suivante, elle rajoute 2 minutes d'exercices de gymnastique

On note  $u$  la suite qui détermine le temps, en minutes, d'exercices de gymnastique,  $n$  jours après le début de son entraînement.  $n = 0$  correspond donc au jour où elle a démarré les exercices.

- 1. Déterminez  $u_0$ ,  $u_1$  et  $u_2$ .
- 2. Quelle est la nature de la suite u ? Quelle est sa raison ?
- 3. Donnez l'expression de  $u_n$  en fonction de n.
- 4. Quel sera le temps d'exercices de gymnastique le dernier jour de son programme, c'est-à-dire 14 jours après le début de son entraînement ?
- 5. Quel est le temps total cumulé d'exercices sur les 15 jours de ce programme ?
- 1. L'énoncé nous dit que  $u_0 = \boxed{10}$ , puis  $u_1 = 10 + 2 = \boxed{12}$ , puis  $u_2 = 12 + 2 = \boxed{14}$
- 2. La suite  $u$  est une suite arithmétique de raison 2
- 3. Le formulaire nous donne, si on l'avait oubliée, la formule  $u_n = u_0 + n \times d$ . Ce qui nous donne, ici,  $u_n = 10 + 2n$
- 4. 14 jours après le début de son entraînement, c'est donc  $u_{14} = 10 + 2 \times 14 = 38$ . Le temps d'exercices de gymnastique le dernier jour de son programme sera de 38 minutes .
- 5. Il s'agit de calculer  $\sum$ 14  $n=0$  $u_n = u_0 + u_1 + u_2 + u_3 + u_4 + u_5 + u_6 + u_7 + u_8 + u_9 + u_{10} + u_{11} + u_{12} + u_{13} + u_{14}.$

On pouvait le calculer à l'aide du symbole  $\sum$  de la calculatrice, ou bien à la main vu le peu de valeurs. On trouve 360, donc le temps total cumulé d'exercices est de  $360$  minutes, c'est-à-dire 6 heures.